## **Interference**

*Description:* Allows a user to visually determine whether components within an assembly will interfere with each other. This feature is extremely useful before the production and manufacture of a design since it allows the user to see if a part or component needs to be edited before purchasing and building it.

*Note: This feature will also show a press fit as interference.*

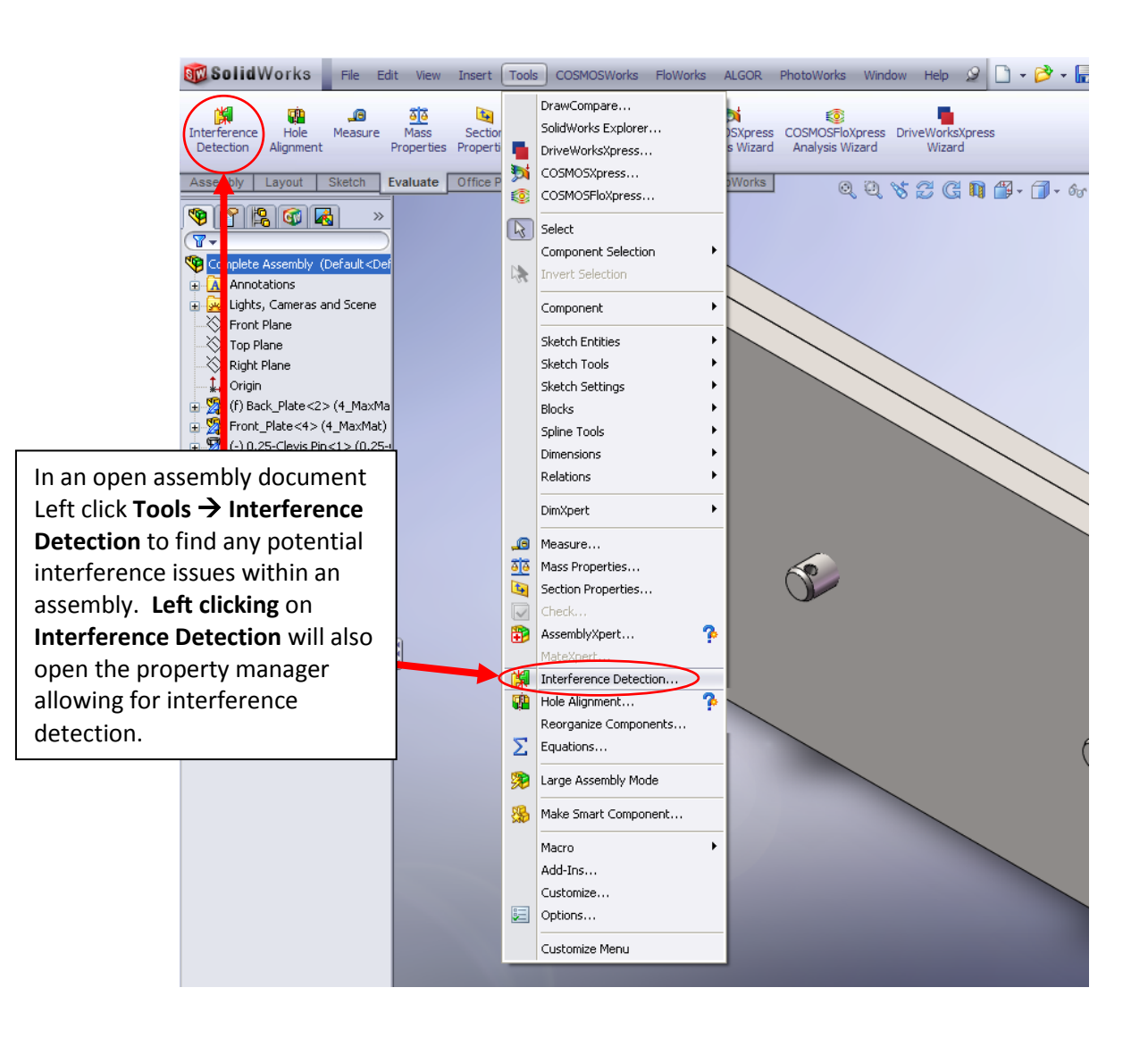

## **Opening the Interference Tool**

## **Display of the Interference**

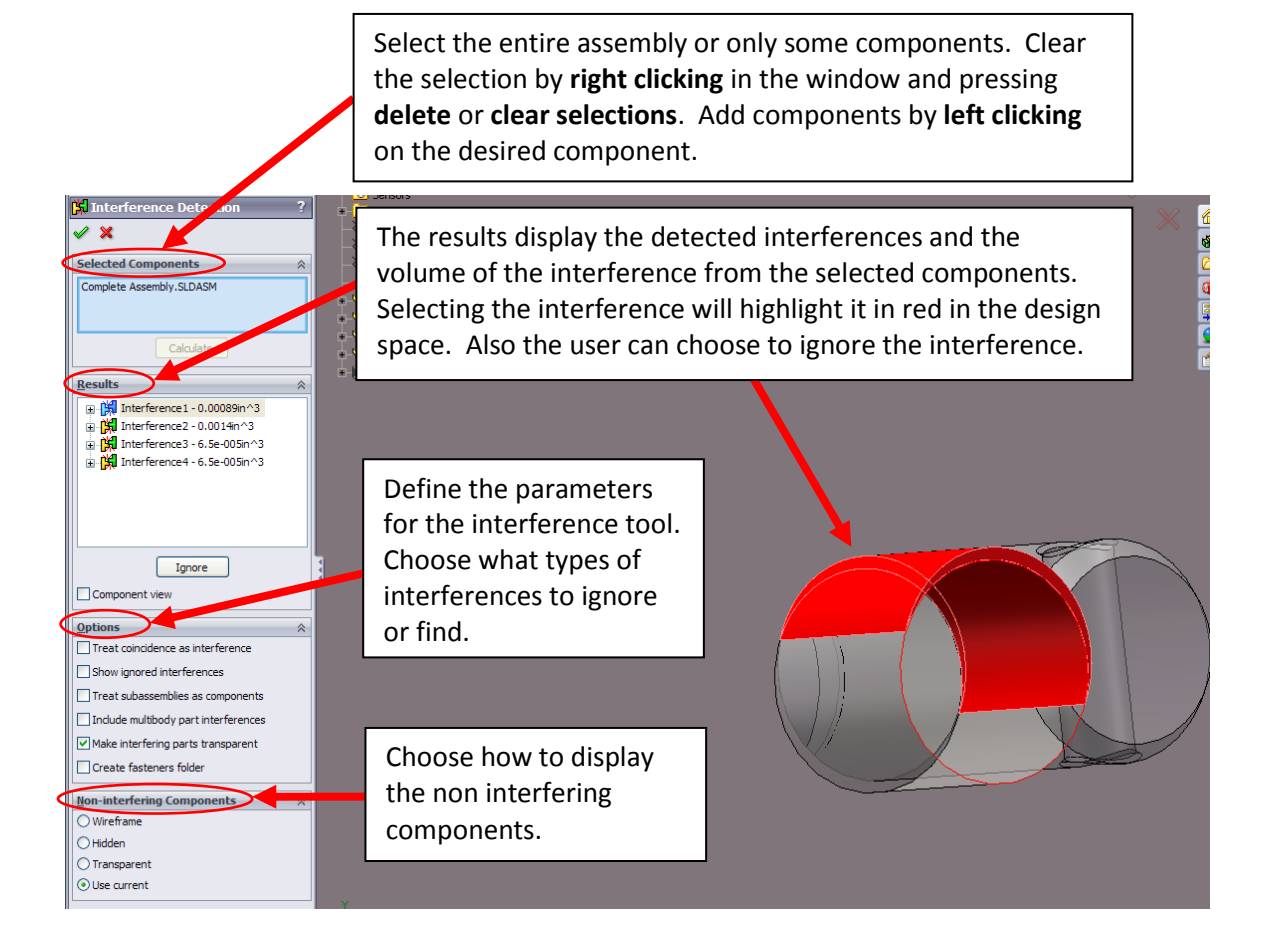